## Photoshop CC 2015 Version 16 Hack Torrent For Mac and Windows 2022

Cracking Adobe Photoshop can be a bit complicated, but you can do it. First, you'll need to download a cracker program that will generate a valid serial number for you. Then, you need to download a program called a keygen. This is a program that will generate a valid serial number for you, so that you can activate the full version of the software without having to pay for it. Once the keygen is downloaded, run it and generate a valid serial number. Then, launch Adobe Photoshop and enter the serial number. You should now have a fully functional version of the software. Just remember, cracking software is illegal and punishable by law, so use it at your own risk.

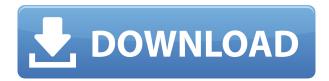

GetApp offers free software discovery and selection resources for professionals like you. Our service is free because software vendors pay us when they generate web traffic and sales leads from GetApp users

Because we're committed to help you find the right solution for your business needs, we list all software vendors on our website, and give them the opportunity to feature their solutions and collect user reviews.

At GetApp, our comprehensive software listings, verified user reviews, software evaluation scorecards, product comparison pages and articles will empower you to make confident and well-informed purchase decisions. Adobe owns Lightroom and Elements and many students love Lightroom because of that. Many photogs would say that whether it is Elements or Lightroom that they use is a product of how much a photographer enjoys the interface and ease of use. Others will say Elements or Lightroom doesn't matter. For them the of their handling raw or pr and Photoshop is a non-issue. I reiterate that Adobe owns both and both offer similar functionality, if not more for Lightroom. IT is a product of excellence and I would choose the entire product sequence as a package. I did not do my photog course and my current focus as a business owner of a small business ACP would be to offer both products and vet candidates carefully through test questions first. It is unfortunate that almost every review from the Japanese website is "blind"! We could make a fortune for ads with references to "getapp.com", "LumeeA's" and other marketing mumbo jumbo! Look at the questions first: what do they ask? They want proof that "Goblin" won't damage their "fake" standard. They want to see the review content "photo" they receive (including review and the unedited original).

## Download free Photoshop CC 2015 Version 16Licence Key Free Registration Code [Win/Mac] 2023

Adobe Photoshop Camera, available today on iOS and Android devices as a preview and targeted for general availability in 2020, brings incredible Photoshop magic directly to the point of capture. It's a new, AI-powered mobile camera app that brings incredible Photoshop magic directly to the point of capture. Built from the ground up as a web application, Photoshop Camera is lightweight and runs smoothly across a diverse range of devices, including iPhones, iPad Mini, iPad Pro, and Android phones and tablets. With the preview, you can play and share videos, quickly review your work in the app, and try the full app without downloading a thing. With Photoshop, you can easily edit photo and video files, arrange, delete and move elements in your photo, apply filters, retouch and enhance images, and even create artwork. You can work in a variety of styles with fully customizable tools and actions. For our next update in June, we'll be introducing a brand new look and feel, a redesigned web app, and several new features like File Lens and Live Range. All these new features and more will be presented in 2020. One of the most helpful tools in Photoshop is the Linked Layers. Connecting one layer to another means that you can show or hide the layers as a group. Sometimes you may even want to flip the order of layers, so they appear as you would expect them in the Photoshop document. You can also drag and drop layers to rearrange them. The Power Panel is where you can do most of your editing. It offers quick access to common tools like black and white toning, hue and saturation, and color balance. You can also find advanced color editing tools like Curves and Levels. Use the Brushes palette to apply default fill, stroke, or gradient styles to an image. Photoshop's default styles provide well-rounded results quickly without learning arcane commands. e3d0a04c9c

## Download free Photoshop CC 2015 Version 16Activation For PC 2022

The GUI is simple and great for beginners, making the process of manipulating and editing images quick and efficient. It also offers advanced features for experts, like use of layers, filters, and tools and support for large files. Learn to use Adobe Photoshop in this introductory course which will teach you to be a photographer or graphic editor. You will learn the essentials of using Photoshop to edit and compose images and use the Pixel Bender filter and the Dodge tool to add luminance and contrast. By the end of this learning phase you will have a basic understanding of 3D production in your images. Photoshop is the industry standard for finishing a broad range of digital images. By the end of this course, you will know how to use each of the included elements in Photoshop to add sparkle, punch, and intensity to your original photographs. You will learn how to download images from the internet, to add special effects to them, and to resize them so they look great on your screen. There are several features you'll get the most out of right away in Photoshop, such as the ability to draw freeform shapes and capture them as paths, drawing text, duplicate layers, and view a variety of file types. Better still, the interface is equally intuitive for both advanced and novice users. If you like the idea of being a digital artist, then you'll love this application. Photoshop and Lightroom are the world's top two graphics tools, and together they comprise the top three desktop photography tools. Both have been growing in popularity because consumers and professionals like them. In addition to photo editing, they provide workflow improvements, organizational tools, and creative and technical features ideal for photographers. Their biggest selling point is their ability to work with RAW files in any environment or from any device. A major development with Lightroom 5.4 was a feature called Browse, which allows you to view and edit the contents of a file without losing its natural metadata.

where to download free photoshop full version where to download fonts for photoshop where to download free brushes for photoshop photoshop text styles free download photoshop text styles pack free download photoshop 7.0 text styles free download photoshop cs6 text styles free download text layer styles photoshop download download text untuk photoshop where to download photoshop cs6 for free

## The new features include

- Ready Paints, which includes additional color options, science-supported watercolor-like paint effects and design tools
- Color More, which makes it easy to create unique color palettes based on your project, images, or a collection
- Paintbrush tools, which make it easier to create and paint with digital brushstrokes using customizable brushes and brushes packaged with the Adobe Pixel Lab" - for the Adobe Creative Cloud.
- Web Design (for web designers and artists)
- Motion Graphics (for motion graphics designers)
- Collaboration Tools

Pre-release information for Adobe Photo Pro 2019.2023 is a first preview of future Photo editing, camera RAW format support, and news about Lightroom Mixed Format. It will be added to the

Creative Cloud later or in specific product based on availability and relevance. Adobe Photoshop, the leading image-editing software, will include support for creating workflows using drawings for print and Web and integrating with 3D models created with Adobe Navigator software. The new version also supports file formats that support the latest color gamut in the 2020 version updates. In the future, Adobe will incorporate all parts and pieces that make editing, inking, designing, and annotating digital images easier. Other features include a new foundation for artificial intelligence and machine learning, as well as a new tool for running AI on the Mac platform.

The Photoshop's brush application has evolved significantly over the years. With various features you can define brush sizes, customize tip shapes, change brush characteristics, and set the same brushes across layers. Now with the upgraded brush engine Combine brushes only creates one even larger object brush without any gap or overlapping so that you can create larger and more flexible brushes with a single click. Another important feature of Photoshop is recompositioning of filters and masks. Now with the enhanced Filter layer in Version CC you can change the filter on a layer without affecting other layers. For instance, rather than merging filters and masks, you can now change the filter on a selected layer without affecting other layers. This means you can separate the effects of the filter from the originally applied one. An another feature of Photoshop is called smart tools. Now Smart tools will always be on for users. If there are layers placed on top of each other, Shape layers, Smart filters, or any other tools, the user can be taken directly to that tool without having to scroll through various options to find the feature. The latest version can be more intelligent than the previous smart tools, which is major users will have an easier time working with these features. For those who want to explore interactivity features, sections at the end of the document such as Cross-section and Filled are new additions to the doc sections of the toolbox. These hidden sections give you the ability to save multiple versions of your document, while still maintaining a preview of all of them as you create additional versions.

https://soundcloud.com/lamontzamaruj/camel-audio-camel-phat-vst-v342-keygen-download

https://soundcloud.com/buldukkruits/wonderware-intouch-105-crack

https://soundcloud.com/necnacoscont1976/stairdesigner-crack

https://soundcloud.com/freiacaelanh/azov-films-49-4-boys-saunaavi

https://soundcloud.com/mufriherdist1984/heroes-of-might-and-magic-2-gold-edition-gog-download

https://soundcloud.com/grimrestmerssi1985/dot-net-for-amibroker-crack

https://soundcloud.com/nalicentwhets1981/torchlight-pc-game-crack-download

https://soundcloud.com/woodmontkingra1974/bios-ps3-emulator-x-117

https://soundcloud.com/lamontzamaruj/serial-de-activacion-word-magic-translator-professional-6-3 https://soundcloud.com/grimrestmerssi1985/adobe-photoshop-lightroom-classic-cc-2019-v82-crack

https://soundcloud.com/repanagawiory/slimware-utilities-driver-update-crack

The all-encompassing Adobe Photoshop is an all-around image editing software. And it is the bedrock of Adobe's Creative Suite of products. Photoshop can create and edit original artwork, illustrations, photography, movies, and other visual assets and is specialized for a wide range of use cases. Adobe Photoshop is powered by more than 1 billion users, Photoshop is an award-winning stand-alone program that users can control through a membership for only \$8/month, the software is a best-selling tool as an application for the Mac, Windows, iOS, Android platforms. Adobe Photoshop CC is a powerful image editing software, especially for the beginner. However, this is merely a preview of what is to come and is not the final product or stable version. Adobe Photoshop CC is a part of Adobe Creative Cloud, and it does not come with a lifetime warranty, and its subscription is even more expensive than Photoshop once it is purchased. Adobe Photoshop is a graphics editing

tool that can be used to edit both vector and raster. Photoshop is known for its tonal capabilities and it has a lot of features that provide a professional touch to your images. These include layer masks, curves, adjustments, filters, adjustment layers, clone, invert colors, and much more. Adobe Photoshop software is a powerful image editing software that has a focus on creating high-quality images. It is used by designers, creative professionals, engineers, and many others to edit a wide range of images. The software is used by millions of professionals around the world.

It is a unique black & white adjustment. It can edit the brightness, contrast, and saturation levels, resulting in better black & white contrast and awesome color enhancements. It also corrects color casts, like green and magenta, while maintaining all the color details within the image. Quite powerful to edit the content-aware, it corrects the entire image at once, even creating unique adjustments for each object. It can automatically detect components and shapes in the image that should be preserved and highlights the areas to be adjusted. Eliminating background color and applying the correct hue and saturation to them is a common problem for Photoshop users, and the Enhanced Hue and Saturation panel can help you solve these problems. This feature is used for preserving the highlight and shadow areas, while adjusting the overall image contrast. If you think this process should be performed manually, simply click the Adjust button and then the brightness and contrast sliders to bring your image into focus. To remove colors from the image, you can adjust the Red, Green, and Blue sliders. While the Green slider usually has more of an effect on lowering brightness, the Blue slider usually has more of an effect on lowering contrast. With the purpose to simplify your brightness and contrast adjustments in your images, there is an Adjust Lighting and Contrast option. This option will adjust the brightness and contrast automatically. Just click the Adjust Lighting and Contrast button and then adjust the brightness and contrast to your satisfaction.